# **Photoshop 2021 (Version 22.2) Download X64 (2022)**

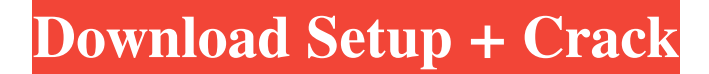

### **Photoshop 2021 (Version 22.2) Crack Free X64 (April-2022)**

Note The \_Slide Show\_ option enables you to use the image as a slide for a presentation. With the

#### **Photoshop 2021 (Version 22.2) X64**

What Photoshop Files are Compatible with Adobe Photoshop Elements? Most of the files that Photoshop supports are also supported by Adobe Photoshop Elements, with the following limitations: No flash, video or animation. Can't save EPS and SVG. Can't save psd, esd or dff files. Doesn't support After Effects, MindSnare or Mixamo. No support for using layers. No support for merging layers. No support for layers. Not every industry uses the same tools. Some people use Photoshop in the creative industry like graphic designers, web designers, photographers, manga artists, animators, and video game artists. Other people may use Photoshop to edit photographs or art pieces. What are the Main Differences Between Adobe Photoshop and Adobe Photoshop Elements? There are several main differences between Photoshop and Photoshop Elements. Photoshop Photoshop Elements Support for power users Power users often appreciate something that makes their life easier. Photographers tend to enjoy tools that make their workflow smoother. No support for the following features No support for the following features No support for the following features Built-in elements like liquify Layers Clone stamp No support for the following features No support for the following features No support for the following features Layers Layers No support for the following features No support for the following features No support for the following features Save as EPS Advanced selection Faster Higher-quality previews Preview a copy of your work on any device Warping and distortion Export filters No support for the following features No support for the following features No support for the following features No support for the following features Save as PSD No support for the following features No support for the following features No support for the following features No support for the following features Save as PDF, SVG, etc. No support for the following features No support for the following features No support for the following features Crop to fit Easy retouching No support for the following features No support for the following features No support for the following features a681f4349e

#### **Photoshop 2021 (Version 22.2) Crack+**

The Content-Awareness Brush Use the Content-Awareness tool to paint a point on a layer and then shape it as needed. Most often, the tool will automatically "guess" where to put the point based on the edges of your image. It can also be used to create new shapes or just replace existing shapes that contain holes or irregular edges. Downloading Options You can download Photoshop, Photoshop Elements, Photoshop Lightroom, and Photoshop CS6 (with subscription) from the Mac App Store, or download, install, and update on your computer from Adobe.com. Related: A Quick Guide to Adobe Photoshop Elements Photoshop Actions These Photoshop actions combine together existing actions to build more complex images. A Photoshop action can do anything from add a filter to add text or create a collage from multiple images. Downloading Options You can download Photoshop actions from The Action Factory. Layers Layers are a fundamental part of Photoshop. You can use them to build complex, interactive graphics and can also load and save layers to/from Photoshop documents. Layers are the building blocks of all photo manipulation and graphic design. In this hands-on video from Smashing Magazine, you can quickly create new layers and use them in your own designs. Photoshop Layer Modes You can use Photoshop's many tools to create layers with various effects and layers, including the new HDR tools in Photoshop CS6. Layer modes are also the best way to organize your layers. Photoshop also lets you organize your layers into folders, either inside an image or in their own folder, while still retaining full view of the layers. Window Layers Layers are often confused with windows, which are also an essential tool in Photoshop. They are basic shapes that you can add to your images that give them a 3-D appearance. Tracing Features Tracing is often useful for adding images or graphics to existing ones. You can save your image to a.psd file and then use Photoshop's tools to trace over the existing image. Grain Grains can be added to an image to make it look like old film or charcoal drawing. They can also be used to make an image look monotone. In Photoshop CS6, you can use the type tools in order to paint the grains on a photograph. Related: How to Use Photoshopping Tools for Photo Manipulation How to

#### **What's New in the?**

Convert to Black and White To achieve a monochromatic effect, this tool allows you to convert your image to black and white. The content-aware fill tool makes it easy to fill a selection with a particular color. You can select a color in a reference image and the contentaware fill tool will quickly calculate how it might look in the image you're editing. The Tiling Tool allows you to create seamless repeating patterns. Curves: Levels, Curves, and Histogram The Levels dialog box can be used to adjust image brightness. This is useful for photography, where you often need to make your subject darker or lighter. The Curves dialog box can be used to control the shadows, midtones and highlights in a photo. To get good results, it's useful to have a grasp of light theory. Edge Detection The Crop Tool allows you to select rectangular pieces of an image. The result is then copied into another image. As a general rule, if your desired result is a smaller size than the image in question, crop out anything you don't want in the final image. For example, crop out any unwanted foreground objects. The Filter Gallery is a collection of selection and filter tools designed to fit the functions of different image types. Selecting one allows you to apply that tool to just a selection or the entire image. The Halt tool will halt the eraser at a particular point, to prevent the soft edges of an image from being altered. The Lasso tool is used to trace an outline around an object. You can select a particular point on the edge of the image and drag to select a portion of an object. Effects: Blur, Distort, Mosaic The Blur tool is used to soften the edges of an image. This can be especially useful to increase the focus of a subject. The Distort tool can be used to achieve a more artistic look. The Mosaic tool can be used to apply individual objects from one source to the canvas of another image, creating a new image. Effects: Blur, Burn, Flip, Glow, Inner Glow, Noise, Saturation/Exposure, Threshold, Vibrance The Effects panel in Photoshop allows you to apply different effects and transformations. You can apply the Blur filter, which softens the edges of an image. You can apply color,

## **System Requirements:**

Windows 7 or newer Mac OS X 10.7 or newer OS X 10.8 or newer Processor: 2.6 GHz Intel Core 2 Duo or better Memory: 1 GB RAM Graphics: 1 GB of VRAM Sound Card: DirectX 9 compatible sound card Hard Drive: 750 MB or more Internet Connection: 51 Mbps internet connection WiFi Connection: Not required The old code has

Related links:

<http://www.rathisteelindustries.com/photoshop-cc-2019-install-crack-download/> <https://harneys.blog/2022/06/30/adobe-photoshop-2022-version-23-0-1-3264bit/> [https://mystery-home-shop.com/wp-content/uploads/2022/06/Adobe\\_Photoshop\\_2022\\_.pdf](https://mystery-home-shop.com/wp-content/uploads/2022/06/Adobe_Photoshop_2022_.pdf) [https://txuwuca.com/upload/files/2022/06/W184Z5hza6XEOLnRD8ui\\_30\\_cb6f2e7d6c26821](https://txuwuca.com/upload/files/2022/06/W184Z5hza6XEOLnRD8ui_30_cb6f2e7d6c268216942a42e0481cbff0_file.pdf) [6942a42e0481cbff0\\_file.pdf](https://txuwuca.com/upload/files/2022/06/W184Z5hza6XEOLnRD8ui_30_cb6f2e7d6c268216942a42e0481cbff0_file.pdf) [https://startpointsudan.com/index.php/2022/06/30/photoshop-cs4-keygen-crack-serial-key-for](https://startpointsudan.com/index.php/2022/06/30/photoshop-cs4-keygen-crack-serial-key-for-pc-april-2022/)[pc-april-2022/](https://startpointsudan.com/index.php/2022/06/30/photoshop-cs4-keygen-crack-serial-key-for-pc-april-2022/) [https://storage.googleapis.com/wiwonder/upload/files/2022/06/ZpIS3mXyfBWSo3B4DOVQ\\_](https://storage.googleapis.com/wiwonder/upload/files/2022/06/ZpIS3mXyfBWSo3B4DOVQ_30_f55ba8ca8d010195f9ba052c062d2252_file.pdf) [30\\_f55ba8ca8d010195f9ba052c062d2252\\_file.pdf](https://storage.googleapis.com/wiwonder/upload/files/2022/06/ZpIS3mXyfBWSo3B4DOVQ_30_f55ba8ca8d010195f9ba052c062d2252_file.pdf) <https://socialcaddiedev.com/adobe-photoshop-cc-2015-version-18-download-2022-latest/> <https://kmtu82.org/photoshop-install-crack-license-key-win-mac/> [https://motofamily.com/adobe-photoshop-2022-version-23-4-1-crack-keygen-with-serial](https://motofamily.com/adobe-photoshop-2022-version-23-4-1-crack-keygen-with-serial-number-license-code-keygen-free-latest/)[number-license-code-keygen-free-latest/](https://motofamily.com/adobe-photoshop-2022-version-23-4-1-crack-keygen-with-serial-number-license-code-keygen-free-latest/) <https://ubipharma.pt/wp-content/uploads/2022/06/yeydis.pdf> [https://doitory.com/photoshop-2021-version-22-4-universal-keygen-activation-code-with](https://doitory.com/photoshop-2021-version-22-4-universal-keygen-activation-code-with-keygen-win-mac/)[keygen-win-mac/](https://doitory.com/photoshop-2021-version-22-4-universal-keygen-activation-code-with-keygen-win-mac/) <https://fraenkische-rezepte.com/photoshop-cs3-keygen-only-download-mac-win-latest-2022/> <https://lockdownrank.com/wp-content/uploads/2022/06/ellimaka.pdf> [http://vietditru.org/advert/photoshop-2021-crack-serial-number-keygen-free](http://vietditru.org/advert/photoshop-2021-crack-serial-number-keygen-free-download-3264bit-updated-2022/)[download-3264bit-updated-2022/](http://vietditru.org/advert/photoshop-2021-crack-serial-number-keygen-free-download-3264bit-updated-2022/) [http://www.fangyao.org/wp-content/uploads/2022/07/Photoshop\\_2021\\_Version\\_2251.pdf](http://www.fangyao.org/wp-content/uploads/2022/07/Photoshop_2021_Version_2251.pdf) [https://coopdespensasolidaria.com/photoshop-2022-keygen-crack-setup-torrent-pc](https://coopdespensasolidaria.com/photoshop-2022-keygen-crack-setup-torrent-pc-windows-2022-latest/)[windows-2022-latest/](https://coopdespensasolidaria.com/photoshop-2022-keygen-crack-setup-torrent-pc-windows-2022-latest/) [https://orangestreetcats.org/wp-content/uploads/2022/06/Adobe\\_Photoshop\\_CC\\_2019\\_Versio](https://orangestreetcats.org/wp-content/uploads/2022/06/Adobe_Photoshop_CC_2019_Version_20_Install_Crack___With_Registration_Code_For_PC.pdf) [n\\_20\\_Install\\_Crack\\_\\_\\_With\\_Registration\\_Code\\_For\\_PC.pdf](https://orangestreetcats.org/wp-content/uploads/2022/06/Adobe_Photoshop_CC_2019_Version_20_Install_Crack___With_Registration_Code_For_PC.pdf)

<http://mypuppiestolove.com/wp-content/uploads/2022/06/nedcas.pdf>

<https://iowastem.org/system/files/webform/carrben751.pdf>

[https://suministrosperu.com/wp-content/uploads/2022/06/Photoshop\\_2022\\_Version\\_2311.pdf](https://suministrosperu.com/wp-content/uploads/2022/06/Photoshop_2022_Version_2311.pdf)